Visit us online at www.thinklogical.com for more product information, current updates and the complete line of Thinklogical™products.

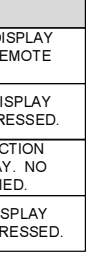

PHONE: (800) 291-3211 WEBSITE: www.thinklogical.comEMAIL: support@thinklogical.com Copyright © 2009. All rights reserved. Printed in the U.S.A. All trademarks and service marks are the property of their respective ov

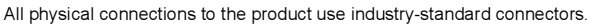

## QUICK START GUIDE Digital Video Extension System -**Velocitydvi**

The Veloctydvi Digital Video Extention System-6 from Thinklogical™ permits the placement of a dual-link digital monitor or projector up to 1000 meters (3280 feet) away from a controlling computer without loss of resolution. Each system consists of a transmitter and a receiver connected by multi-mode fiber optic cables. Three fibers are used for some DDC modes to provide communications to and from the transmitter. The receiver unit provides an interface to the monitor. Installation is plug-and-play and no adjustments are necessary.

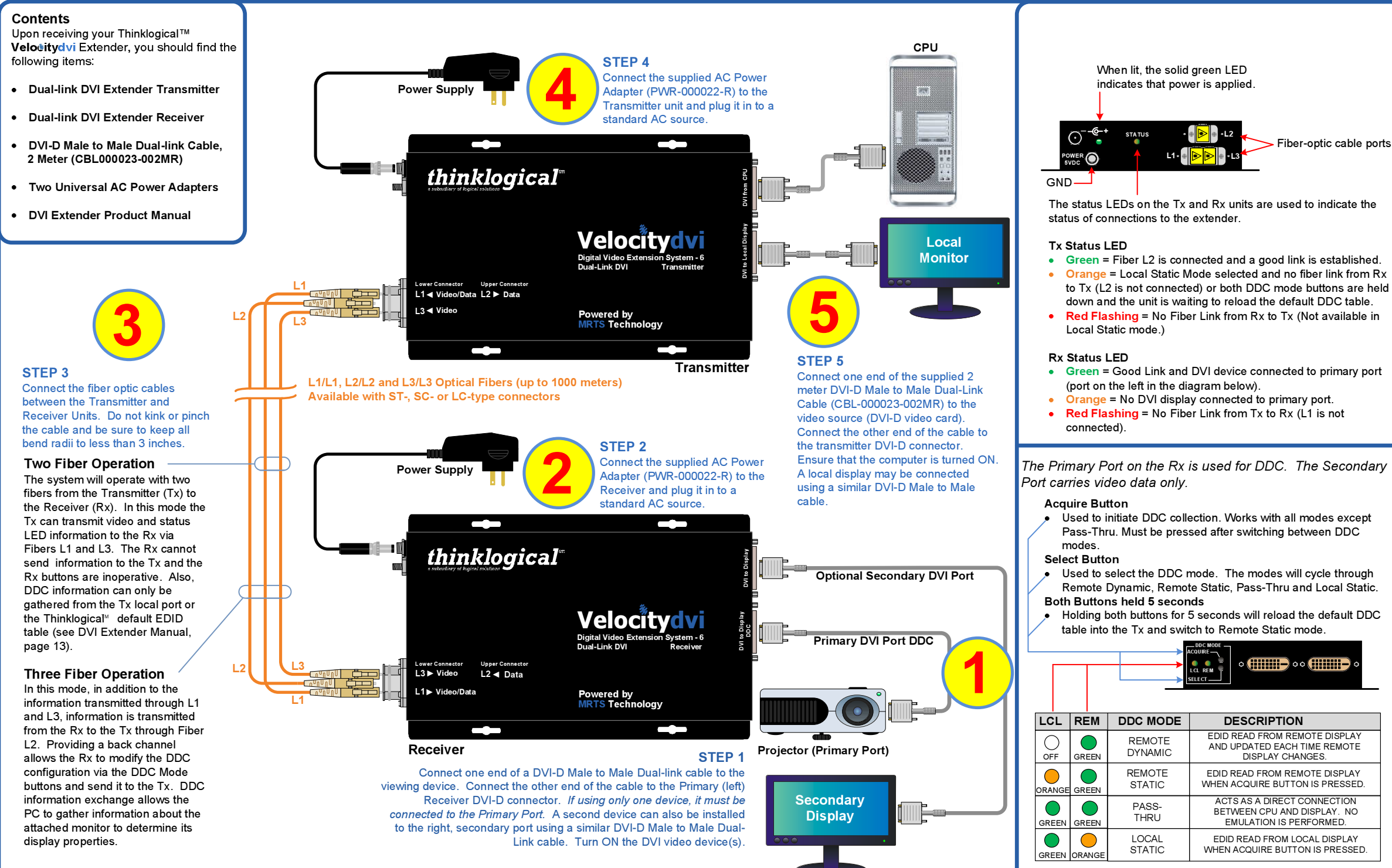

*thinklogical*"